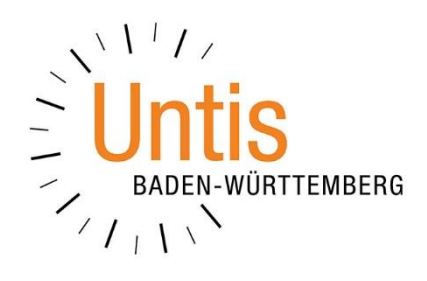

## **Vertretungen im Deputat**

**(Stand: 11/2022)**

Im Rahmen der Vertretungsplanung entstehen bei den eingesetzten Lehrkräften i.d.R. Mehrarbeitsstunden, die positiv auf dem Vertretungskonto – dem sog. Zähler – berücksichtigt werden. Dabei wird die Leistung einer gewissen Anzahl von Vertretungsstunden im Rahmen der Diensttätigkeit ohne Vergütung erwartet. "*Für Lehrkräfte mit vollem Deputat gelten drei Unterrichtsstunden als sog. "Bagatellgrenze", d.h., dass eine vollbeschäftigte Lehrkraft im Monat für bis zu drei Vertretungsstunden ohne Vergütung herangezogen werden kann*." (Informationen des Bezirkspersonalrats Gymnasien am RP Karlsruhe aus dem Mai 2022). Um während der Regelung von Vertretungen auf die Bagatellgrenze bei den möglichen Vertretungslehrkräften achten zu können, gibt es in Untis die Funktion VERTRETUNGEN IM DEPUTAT, die wir Ihnen in diesem Dokument erläutern.

## **1. Einrichten der Vertretungen ohne Vergütung**

Über das Menü START gelangen Sie in die LEHRER · STAMMDATEN. In den FELDERN DER ANSICHT (siehe Abbildung 1 – blauer Rahmen) können die im Bereich VERTRETUNGSPLANUNG die Option MAX. VERTRETUNGEN IM DEPUTAT AKTIVIEREN (siehe Abbildung 1 – orangefarbener Rahmen). Bestätigen Sie diese Auswahl anschließend mit OK. Es wird nun die Spalte VTR. IN DEPUTAT in die Tabellenansicht der Lehrer-Stammdaten eingefügt (siehe Abbildung 1 – roter Rahmen).

| Felder der Ansicht                 |                                 |                              | ×                   | ⊕                    | Lehrer / Lehrer                     |                            |              |                        |  |                           | $\Box$<br>П<br>$\sim$ | $\mathsf{x}$ |  |  |
|------------------------------------|---------------------------------|------------------------------|---------------------|----------------------|-------------------------------------|----------------------------|--------------|------------------------|--|---------------------------|-----------------------|--------------|--|--|
| <b>Obemahme</b><br>Abbrechen<br>Ok |                                 |                              |                     |                      | EEYXEY A HAO JEQ B- G<br>न⊯<br>PeLi |                            |              |                        |  |                           |                       |              |  |  |
| Feld                               | aktiv                           |                              | drucken Anzeige von |                      |                                     | Name <sup>A</sup> Nachname |              | Std./Tag HohlStd. soll |  | Std.Folge Vtr. in Deputat | ennzeichen            |              |  |  |
| <b>Name</b>                        | ା                               | ø                            |                     |                      | AlGö                                | Alsmann                    | $3 - 4$      | $0 - 4$                |  | 3                         | h, Z                  |              |  |  |
| <b>Nachname</b>                    | $\left  \mathbf{v} \right $     | $\backsim$                   |                     |                      | BaJe                                | Batten                     | $4 - 6$      | $0 - 4$                |  | 3                         |                       |              |  |  |
| Text                               | 0                               |                              |                     |                      | BeJe                                | <b>Beck</b>                | $3 - 6$      |                        |  | 3                         |                       |              |  |  |
| Beschr.                            | O                               |                              | Kurzname            |                      | <b>BjJo</b>                         | <b>Bon Jovi</b>            | $4 - 6$      | $0 - 4$                |  | 3                         |                       |              |  |  |
| Unterrichtete Klassen              | □                               |                              |                     |                      | <b>BoDa</b>                         | <b>Bowie</b>               | $4 - 6$      | $0 - 4$                |  | 3                         |                       |              |  |  |
| Abteilung                          | O                               | - 1                          | Kurzname            |                      | <b>BrMi</b>                         | <b>Branch</b>              | $5 - 6$      | $0 - 4$                |  | 3                         |                       |              |  |  |
| Alias-(Zweit)Name                  | ⊐                               | J                            |                     |                      | <b>BuKa</b>                         | <b>Bush</b>                | $1 - 2$      |                        |  | 3                         | h, Z                  |              |  |  |
| <b>El Grunddaten</b>               |                                 |                              |                     |                      |                                     |                            |              |                        |  |                           |                       |              |  |  |
| El Stundenplan                     |                                 |                              |                     |                      | <b>BzJo</b>                         | Baez                       | $4 - 6$      | $0 - 4$                |  | 3                         |                       |              |  |  |
| Fi Kennzeichen                     |                                 |                              |                     |                      | ChTr                                | Chapman                    | $4 - 6$      | $0 - 4$                |  | 3                         |                       |              |  |  |
| Fi Wertrechnung                    |                                 |                              |                     |                      | CiMa                                | Ciccone                    | $4 - 5$      |                        |  | 3                         |                       |              |  |  |
| F Pausenaufsicht                   |                                 |                              |                     |                      | ClEr                                | Clapton                    | $4 - 5$      | $0 - 6$                |  | 3                         |                       |              |  |  |
| Vertretungsplanung                 |                                 |                              |                     |                      | <b>CrSh</b>                         | Crow                       | $4 - 6$      | $0 - 4$                |  | 3                         |                       |              |  |  |
| Max. Vertretungen im Deputat       | $\blacktriangleright$<br>$\Box$ | $\vert\downarrow\vert$<br>n. |                     |                      | DaRa                                | <b>Davies</b>              | $4 - 6$      | $0 - 4$                |  | 3                         |                       |              |  |  |
| Charniermark                       |                                 |                              |                     |                      | non-                                | <b>Bullet</b>              | $\mathbf{r}$ | $\sim$                 |  | $\sim$                    |                       |              |  |  |
| Max. Bereitschaften                | □                               | 0                            |                     | $\blacktriangledown$ |                                     |                            |              |                        |  | Lehrer                    |                       |              |  |  |
| Bereitschaften des Lehrers         | 0                               | ㄱ                            |                     |                      |                                     |                            |              |                        |  |                           |                       | $\vee$ at    |  |  |
| Geh. Bereitschaften                | □                               | J                            |                     |                      |                                     |                            |              |                        |  |                           |                       |              |  |  |
| Ursachengruppe                     | □                               | 0                            |                     |                      |                                     |                            |              |                        |  |                           |                       |              |  |  |
| F Zähler                           |                                 |                              |                     |                      |                                     |                            |              |                        |  |                           |                       |              |  |  |

**Abbildung 1 – Die Lehrer-Stammdaten mit der eingeblendeten Spalte Vtr. in Deputat**

In die Spalte VTR. IN DEPUTAT tragen Sie nun für jede Lehrkraft die Anzahl der Vertretungen ein, die ohne Vergütung geleistet werden müssen. Im Beispiel der Abbildung 1 wurde für die Lehrkräfte der Wert 3 hinterlegt.

**Hinweis:** Wird in Ihren Planungsdaten die Option MAX. VERTRETUNGEN IM DEPUTAT nicht angezeigt, kontrollieren Sie bitte, ob unter START – EINSTELLUNGEN das Land Baden-Württemberg als REGION hinterlegt wurde. Ist dies nicht der Fall, wählen Sie Baden-Württemberg bitte aus und bestätigen Sie die Änderung mit OK. Speichern Sie anschließend Ihre Planungsdaten bzw. loggen Sie sich aus und schließen Sie Untis. Nach einem erneuten Öffnen des Programms können Sie die Spalte VTR. IN DEPUTAT über die FELDER DER ANSICHT einblenden.

## **2. Anzeige während des Einsatzes der Vertretungslehrkräfte**

Untis berechnet die geleisteten Vertretungen in dem Abrechnungszeitraum, der in den Einstellungen der Vertretungsplanung für den Vertretungszähler hinterlegt wurde – i.d.R. ist hier der Monat eingestellt.

Im Rahmen der Verplanung von Vertretungslehrkräften über den Vertretungsvorschlag sind die Spalten VETR., ENTFALL UND ZÄHLER bereits wichtige Entscheidungshilfen, um die am besten geeignete Vertretungslehrkraft zu finden.

Diese o.g. Informationen lassen sich nun noch um die Spalte VTR. IN DEPUTAT erweitern, um die in der Einleitung genannte Bagatellgrenze im Blick zu behalten, die unter Punkt 1 in die Lehrer-Stammdaten eingetragen wurde.

Um diese ggf. neue Spalte in Ihren Vertretungsvorschlag einzublenden, machen Sie einen rechten Mausklick auf einen beliebigen Spaltenkopf innerhalb des Vertretungsvorschlages (siehe Abbildung 2).

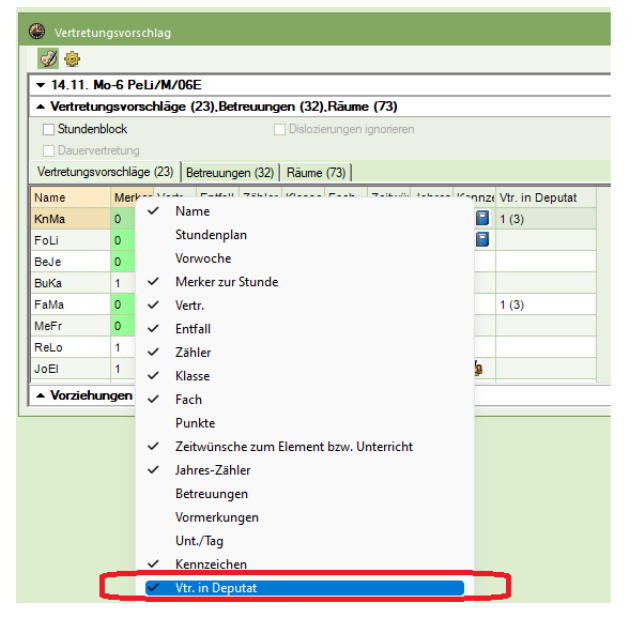

**Abbildung 2 – Das Einblenden von Spalten in den Vertretungsvorschlag**

In dem sich öffnenden Kontextmenü machen Sie einen linken Mausklick auf den Eintrag VTR. IN DEPUTAT (siehe Abbildung 2 – roter Rahmen). Die Spalte wird sodann in die Tabelle des Vertretungsvorschlages eingeblendet (siehe Abbildung 3 – roter Rahmen).

| ⊕<br>Vertretungsvorschlag                                  |              |   |                                          |   |           |   |                           |                |           |                                       | о | $\mathsf{x}$ |
|------------------------------------------------------------|--------------|---|------------------------------------------|---|-----------|---|---------------------------|----------------|-----------|---------------------------------------|---|--------------|
| J 6                                                        |              |   |                                          |   |           |   |                           |                |           |                                       |   |              |
| - 14.11. Mo-6 PeLi/M/06E                                   |              |   |                                          |   |           |   |                           |                |           |                                       |   |              |
| - Vertretungsvorschläge (23), Betreuungen (32), Räume (73) |              |   |                                          |   |           |   |                           |                |           |                                       |   |              |
| <b>Stundenblock</b>                                        |              |   |                                          |   |           |   | Dislozierungen ignorieren |                |           |                                       |   |              |
| Dauervertretung                                            |              |   |                                          |   |           |   |                           |                |           |                                       |   |              |
| Vertretungsvorschläge (23)   Betreuungen (32)   Räume (73) |              |   |                                          |   |           |   |                           |                |           |                                       |   |              |
| Name                                                       |              |   | Merker Vertr. Entfall Zähler Klasse Fach |   |           |   |                           |                |           | Zeitwür Jahres Kenn ( Vtr. in Deputat |   |              |
| KnMa                                                       | $\circ$      |   |                                          | 1 | 48        | Π |                           |                | $2$ $2$   | 1(3)                                  |   |              |
| FoLi                                                       | $\circ$      |   |                                          |   | 22        | F |                           |                | 專目        |                                       |   |              |
| BeJe                                                       | $\circ$      |   |                                          |   |           |   |                           |                |           |                                       |   |              |
| <b>BuKa</b>                                                | 1            |   |                                          |   |           |   |                           |                |           |                                       |   |              |
| FaMa                                                       | $\mathbf{0}$ | 1 |                                          | 1 |           |   |                           | $\overline{2}$ |           | 1(3)                                  |   |              |
| MeFr                                                       | $\circ$      |   |                                          |   |           |   |                           |                |           |                                       |   |              |
| Relio                                                      | 1            |   |                                          |   |           |   |                           |                |           |                                       |   |              |
| JoEl                                                       | 1            |   |                                          |   | <b>Ta</b> |   |                           |                | <b>Yo</b> |                                       |   |              |
| - Vorziehungen (4)                                         |              |   |                                          |   |           |   |                           |                |           |                                       |   |              |

**Abbildung 3 – Der Vertretungsvorschlag mit der Spalte Vtr. in Deputat**

Die Spalte VTR. IN DEPUTAT zeigt Ihnen nun in Klammern an, wie viele Vertretungen ohne Vergütung in den Lehrer-Stammdaten (vgl. Punkt 1) eingetragen wurden. Der Wert vor der Klammer zeigt an, wie viele Vertretungen davon bereits "verbraucht" wurden (siehe Abbildung 3 – roter Rahmen).

Hat eine Lehrkraft den Maximalwert erreicht bzw. überschritten, wird die Zelle rot eingefärbt, so dass Sie diesen optischen Hinweis berücksichtigen können (siehe Abbildung 4 – roter Rahmen).

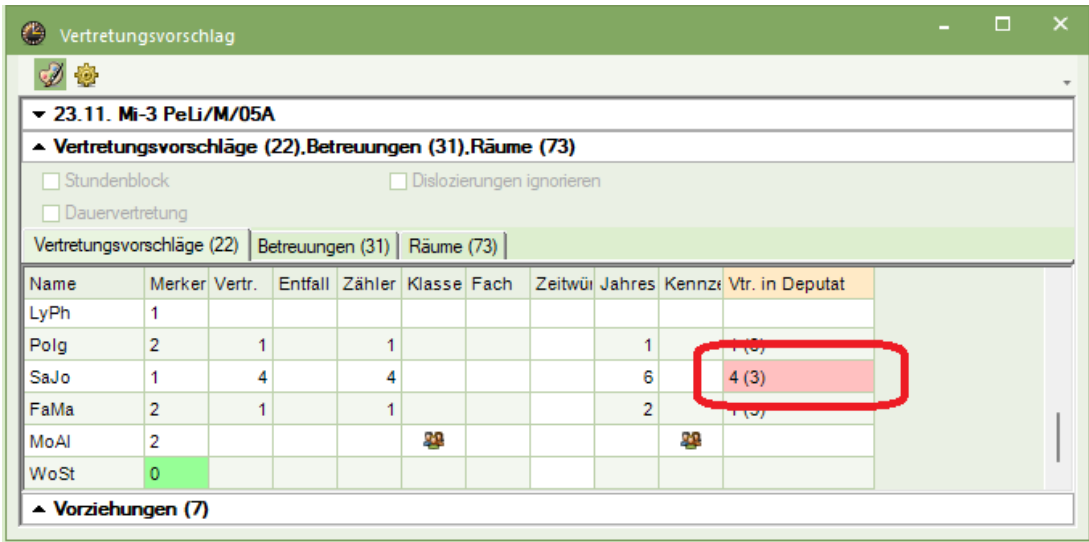

**Abbildung 4 – Die Anzeige einer Lehrkraft, die die Bagatellgrenze erreicht bzw. überschritten hat.**

Auch die Werte, die in der Spalte VTR. IN DEPUTAT angezeigt werden, beziehen sich auf den Zeitbereich, der in den Einstellungen der Vertretungsplanung für die Zählerberechnung eingerichtet wurde (siehe Abbildung 5 – roter Rahmen).

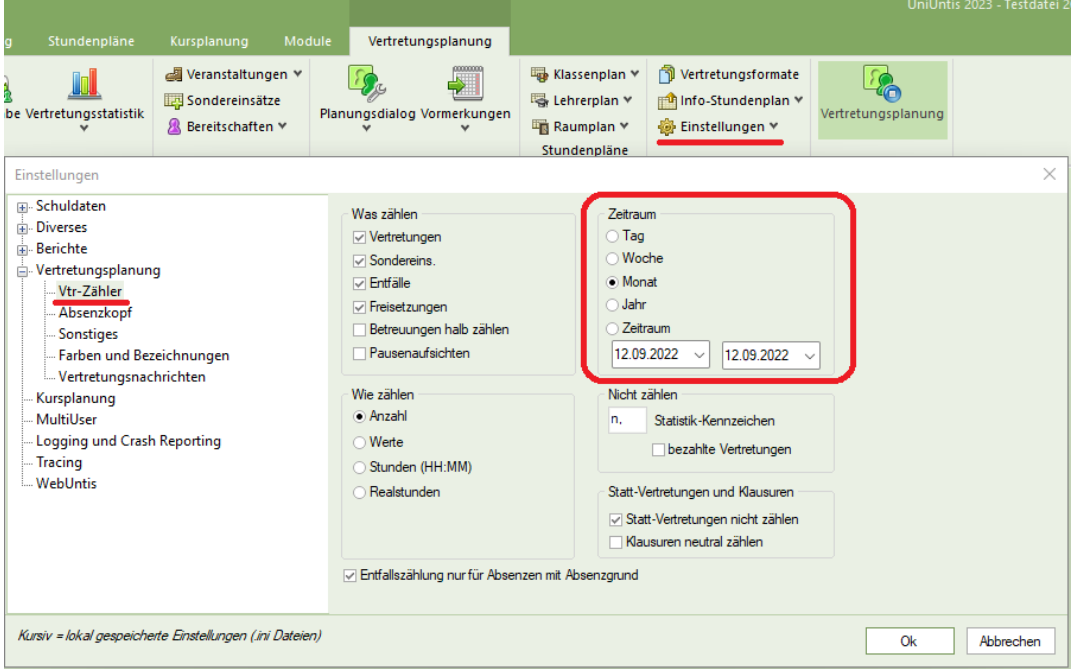

**Abbildung 5 – Die Einstellungen der Vertretungsplanung für die Definition des Abrechnungszeitraums**